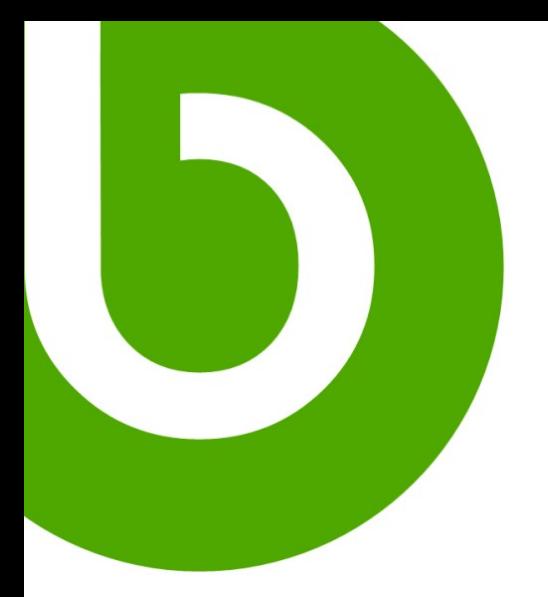

# **Openbravo WebServices**

# External Point Of Sale

16 August 2006

Revision 1.1

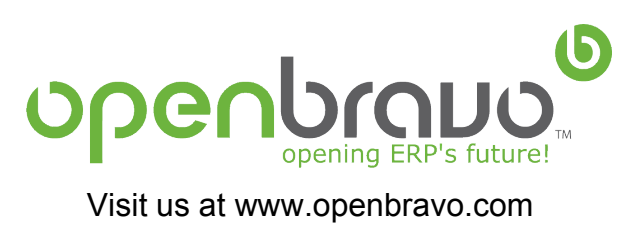

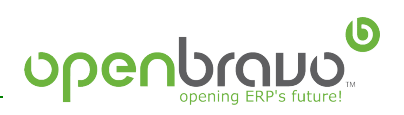

# **Table of Contents**

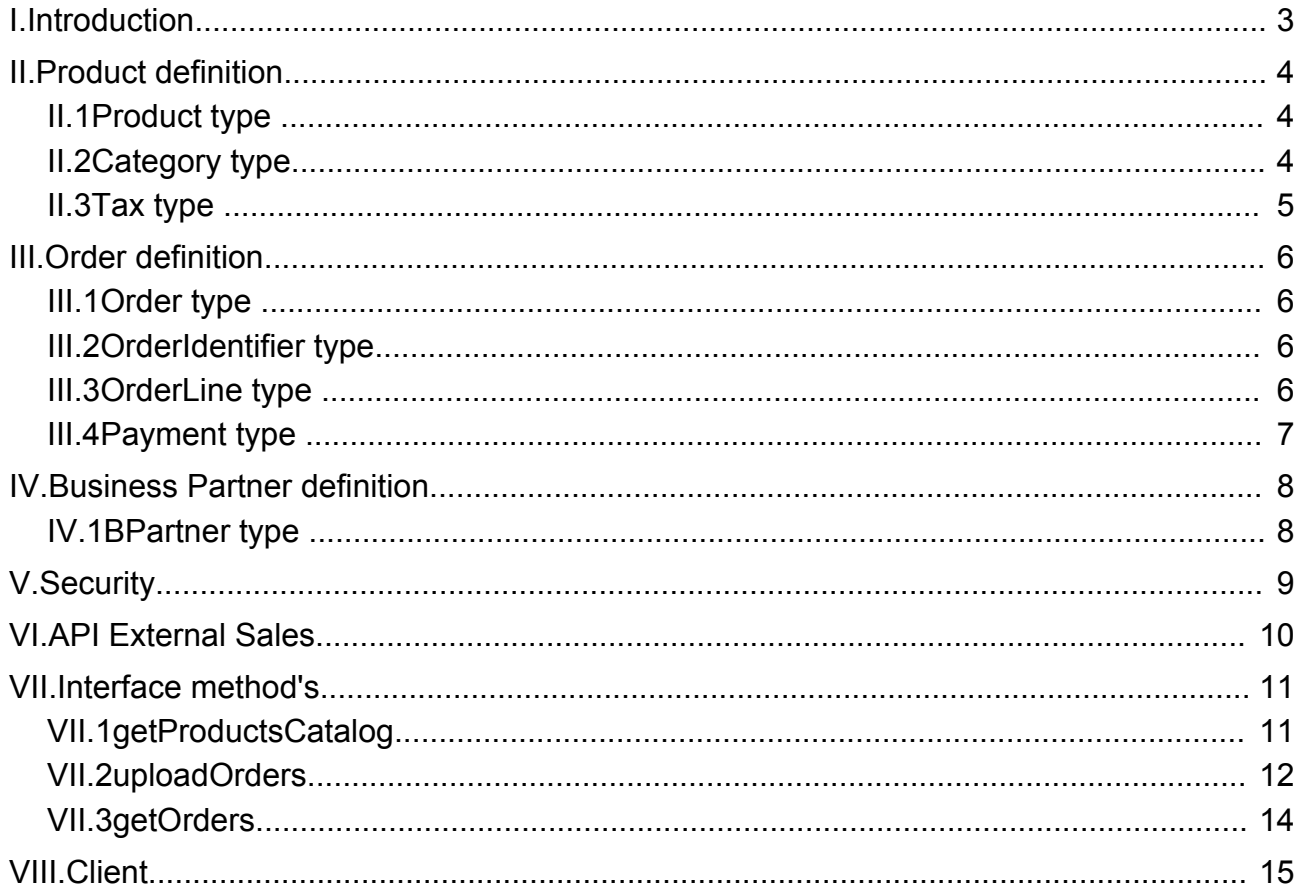

I.Introduction

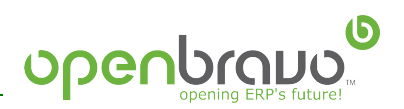

## **I. Introduction**

Openbravo's webservices provide the interface that allows Openbravo's integration with other systems (for example with a Virtual Shop and a POS Terminal) and hereby share the management of products and orders obtaining this way a global integrated and more complete solution.

We will have to define the classes of the objects that will form a part of this interface (Products, Orders and Business Partner) as well as the methods that will be able to be invoked.

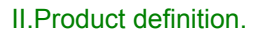

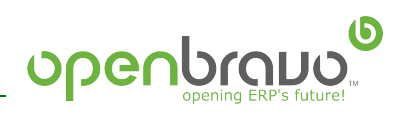

# **II. Product definition.**

We define the Products at this way:

#### **II.1 Product type**

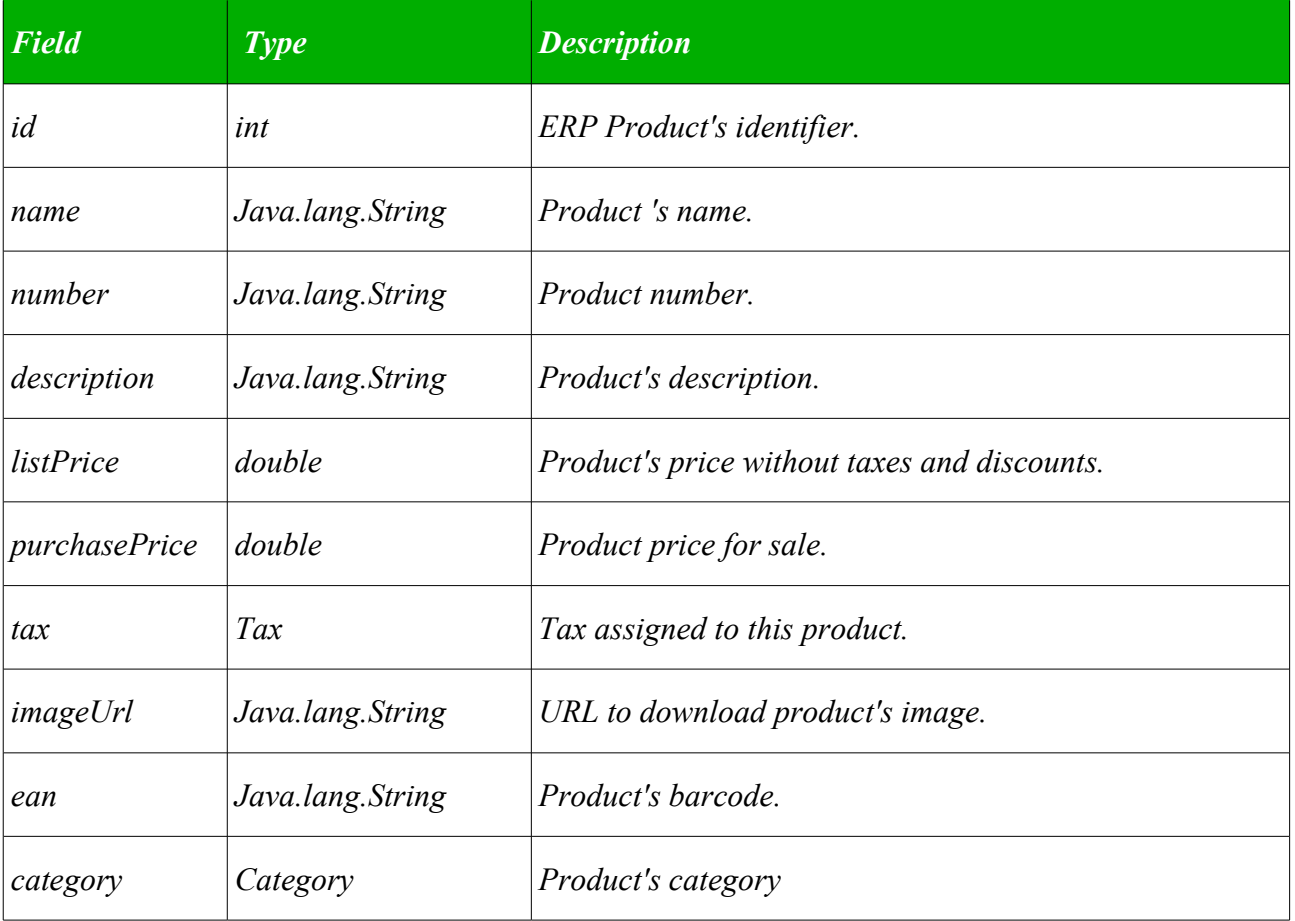

## **II.2 Category type**

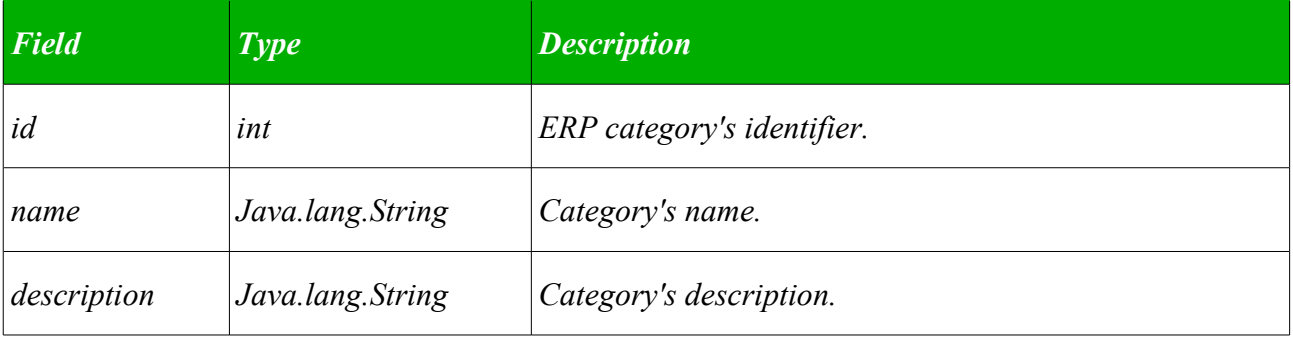

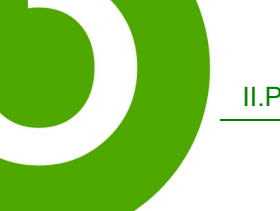

II.Product definition.

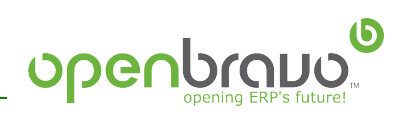

# **II.3 Tax type**

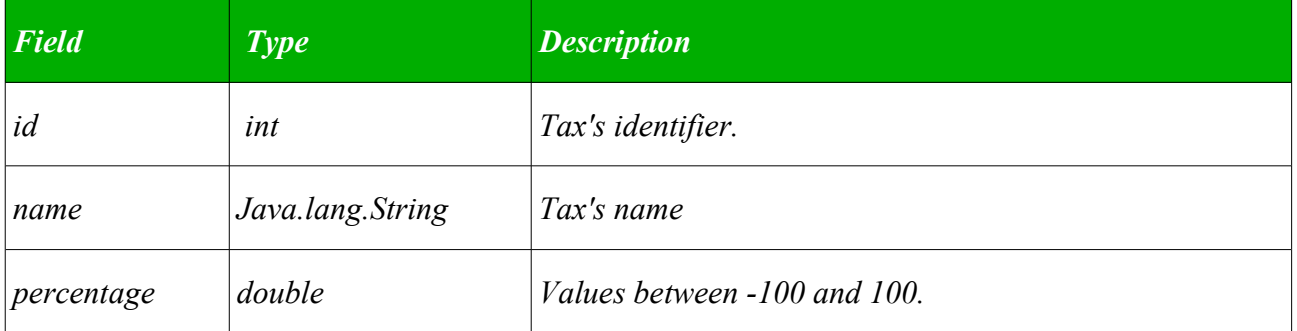

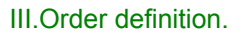

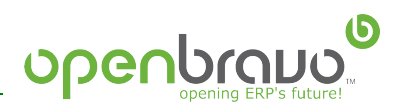

# **III. Order definition.**

We will define the Order type for the interface at this way:

## **III.1 Order type**

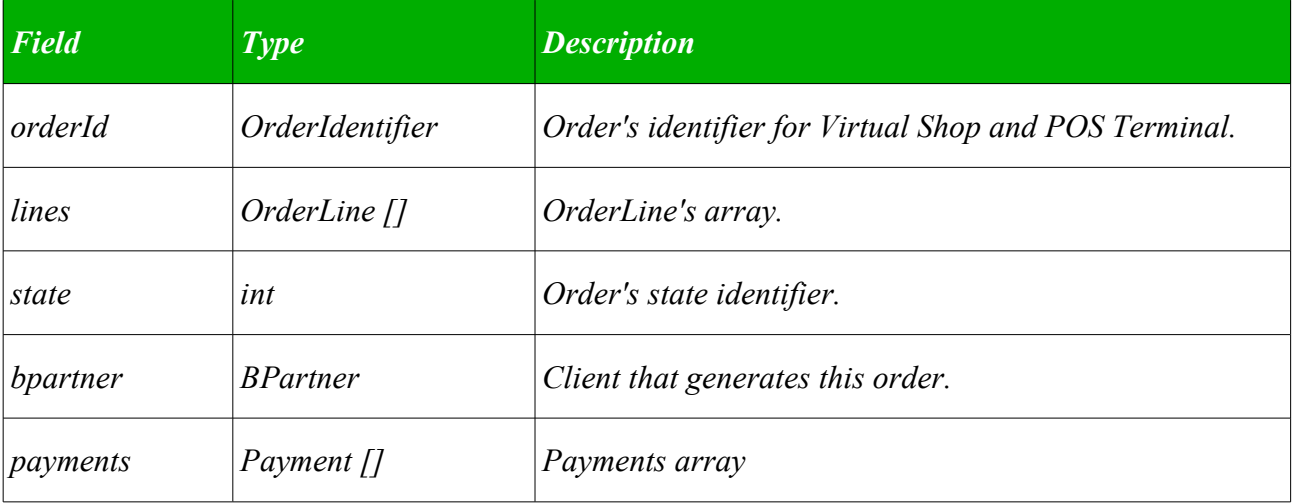

#### **III.2 OrderIdentifier type**

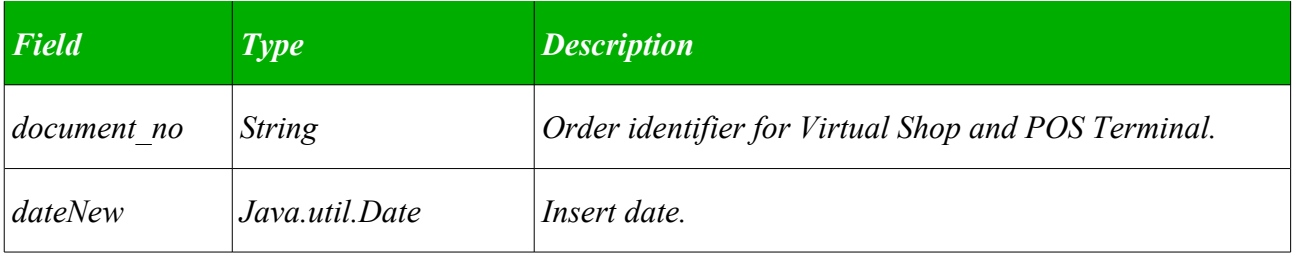

#### **III.3 OrderLine type**

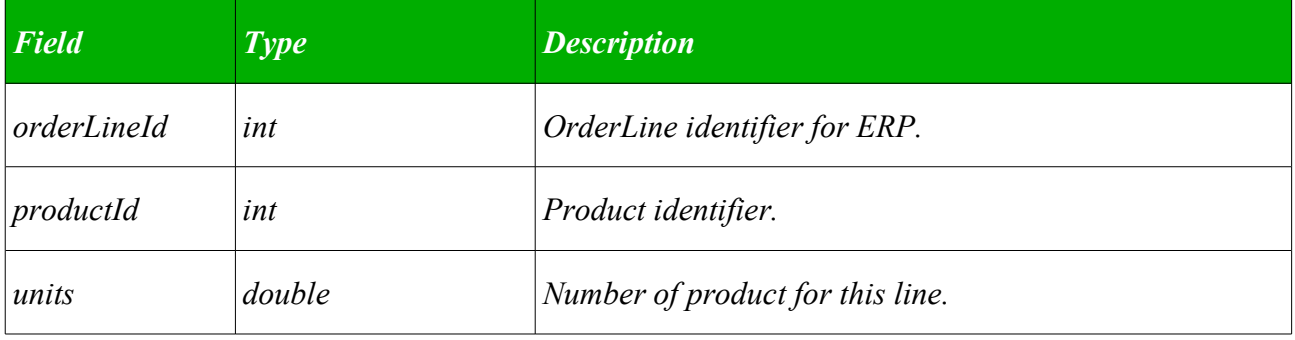

III.Order definition.

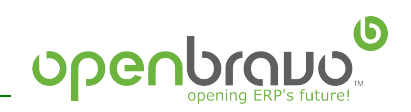

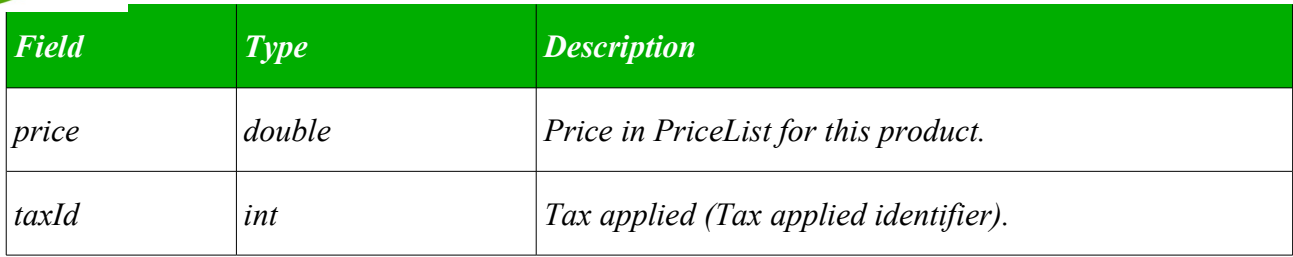

## **III.4 Payment type**

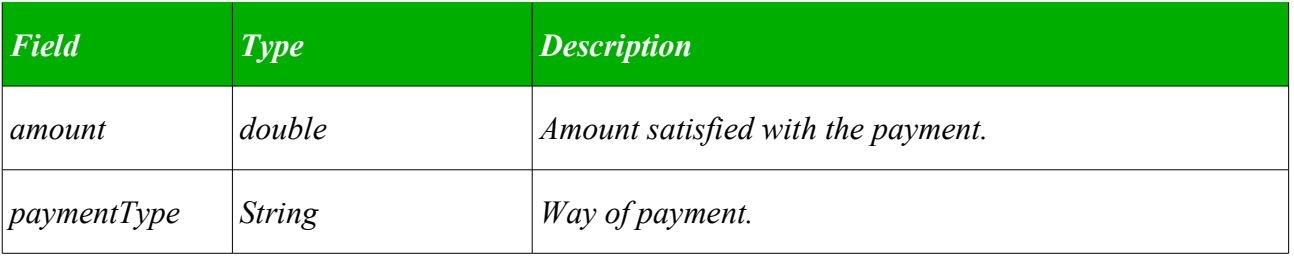

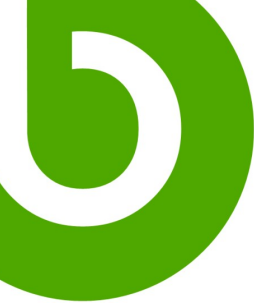

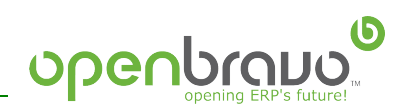

# **IV. Business Partner definition.**

We will define the Business partner in BPartner type.

#### **IV.1 BPartner type**

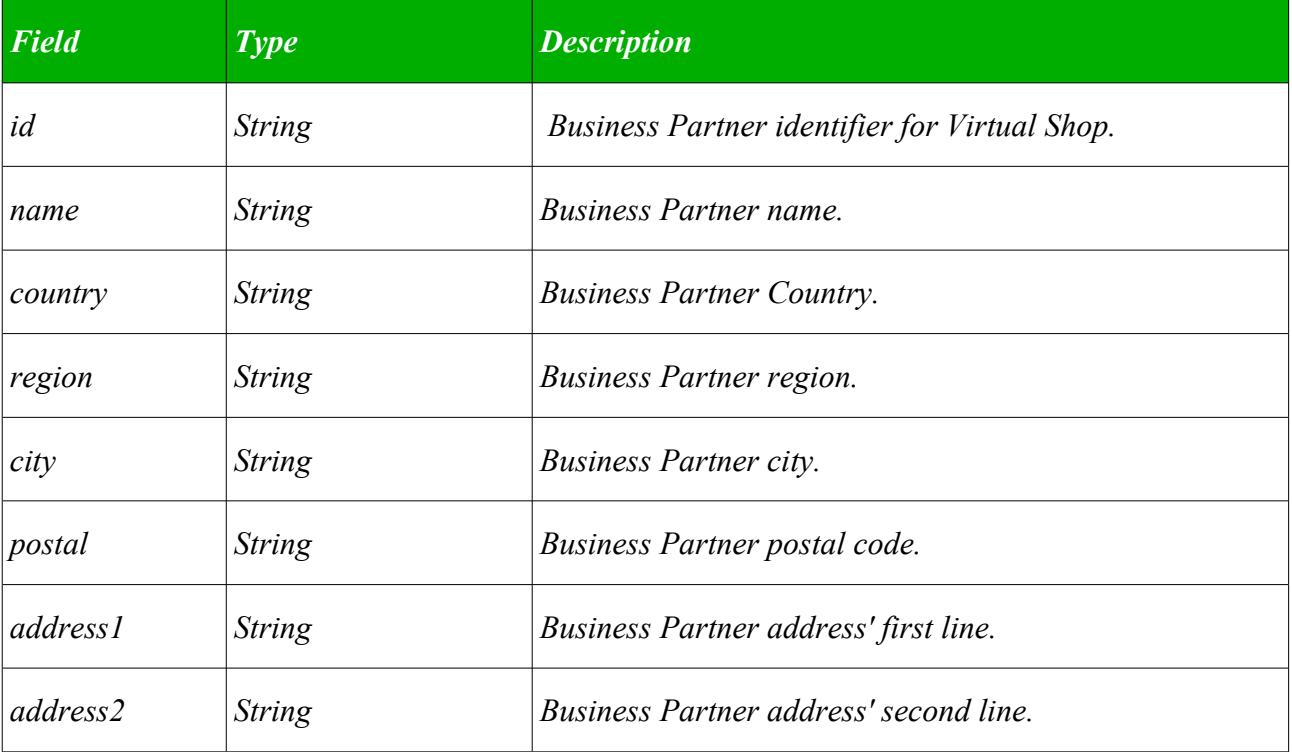

V.Security

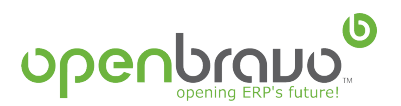

# **V. Security**

For the implementation of the security a user's validation is realized in every request that the ERP receives from the webService, for what in every method we have to pass a user with the necessary permissions and his ciphered password (such it is stored in database).

This user has to have permission to be able to execute the task of the ExternalPOS (org.openbravo.erpCommon.ws.externalSales.ExternalSales) inside the ERP

VI.API External Sales

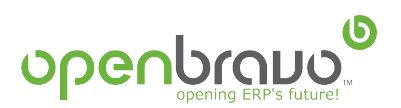

# **VI. API External Sales**

For Openbravo's integration with other systems we have developed an API named "ExternalSales" that takes charge providing the mechanisms necessary for the integration of Orders, Products and Business Partner.

The technology used on that the implementation of the API is based is AXIS that is WebServices's implementation developed by Apache of easy integration in Tomcat.

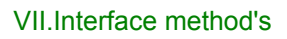

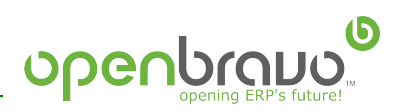

# **VII. Interface method's**

## **VII.1 getProductsCatalog**

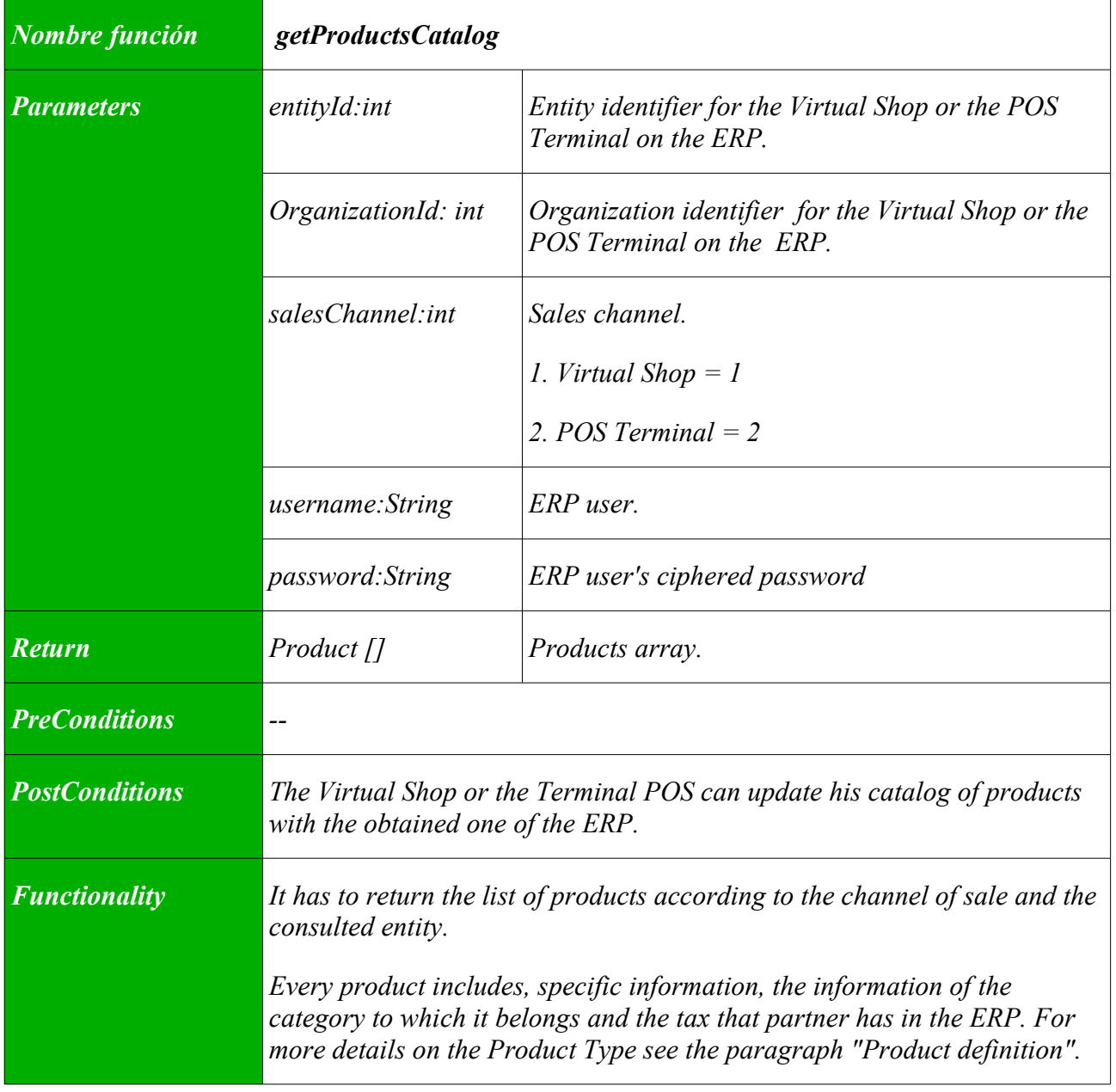

VII.Interface method's

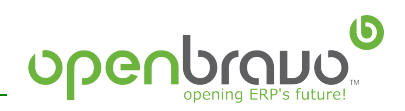

# **VII.2 uploadOrders**

 $\begin{array}{c} \hline \end{array}$ 

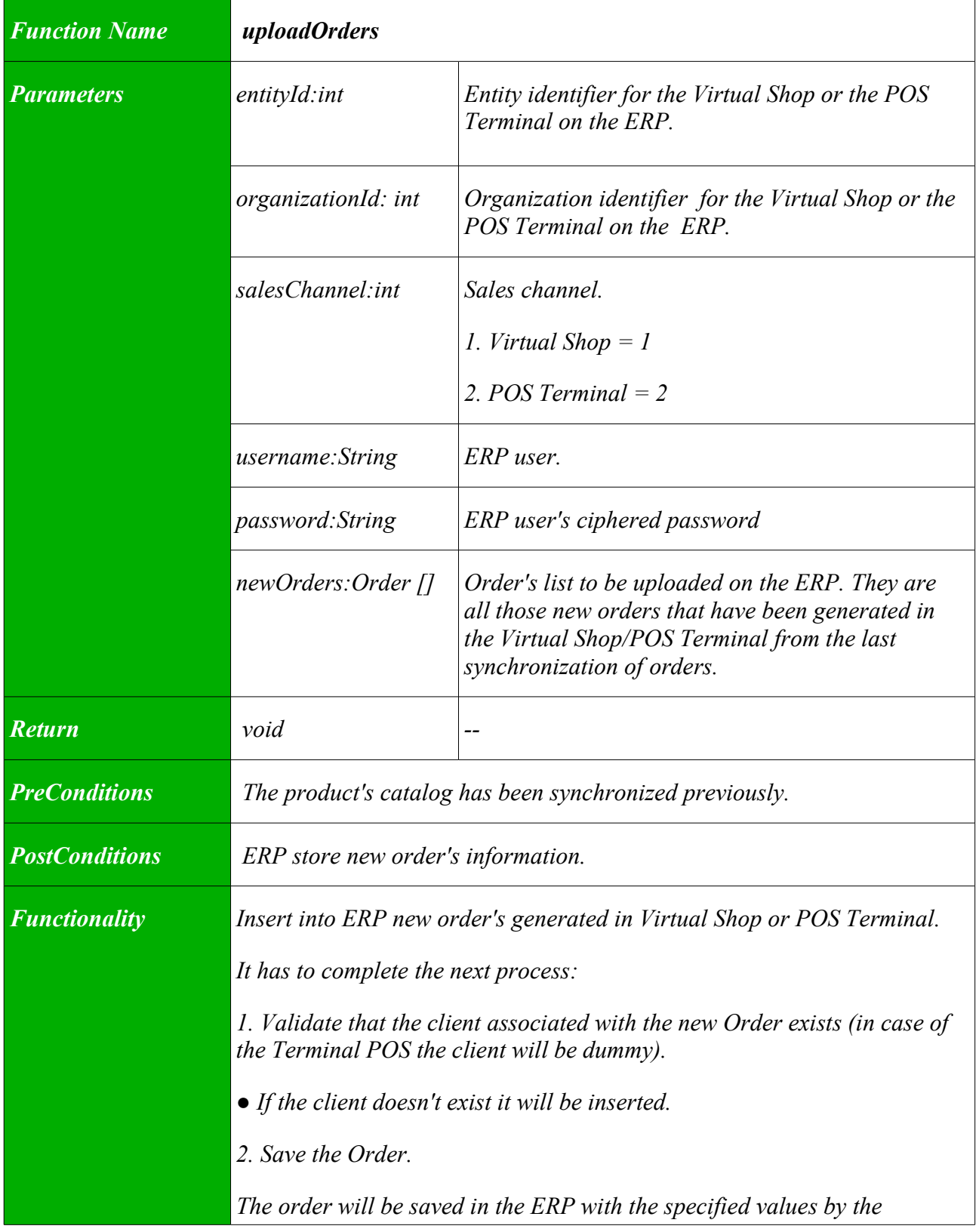

VII.Interface method's

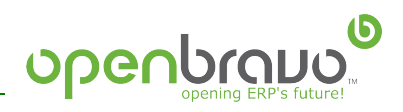

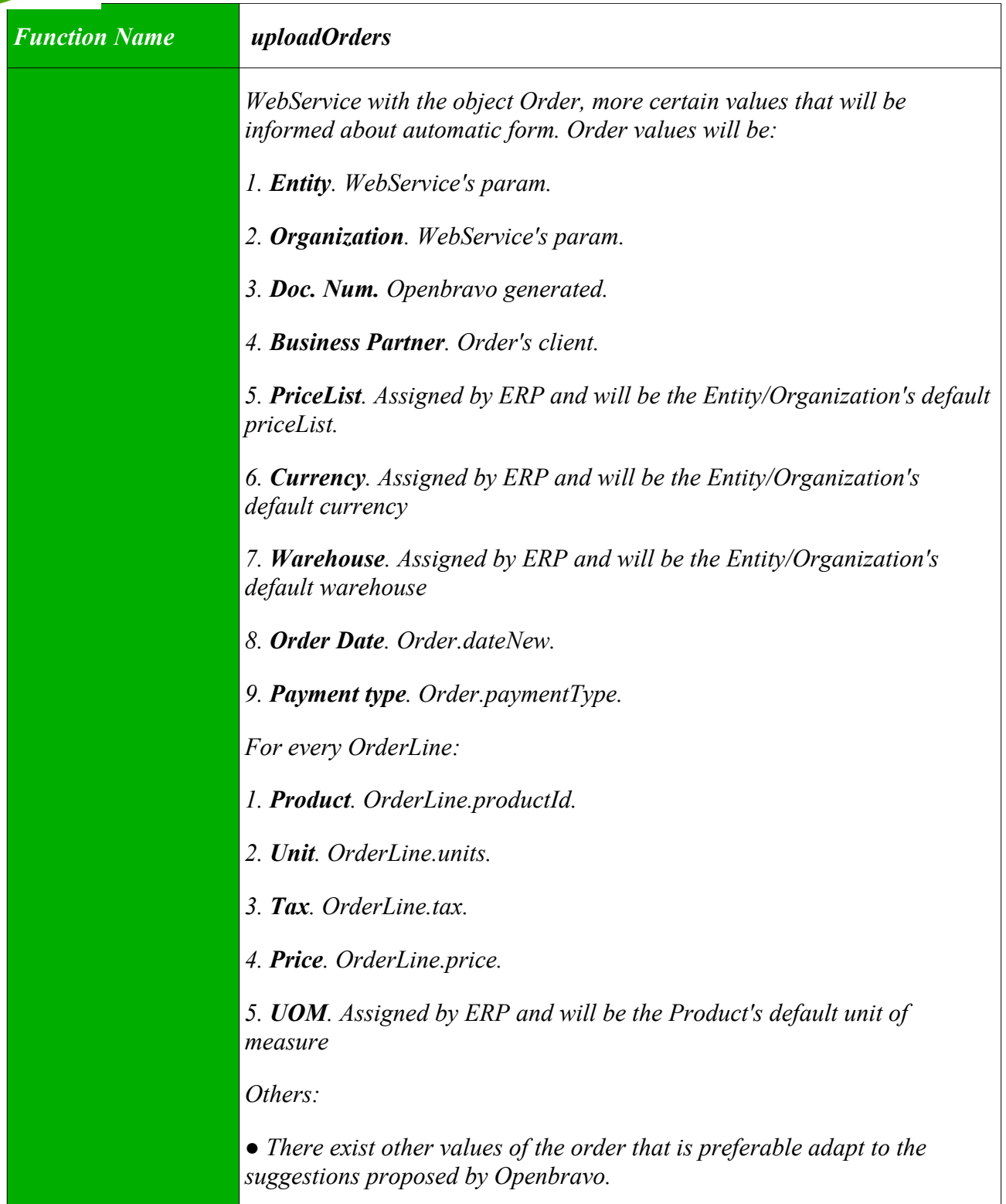

VII.Interface method's

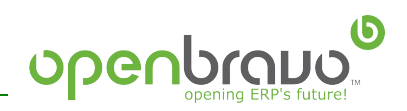

# **VII.3 getOrders**

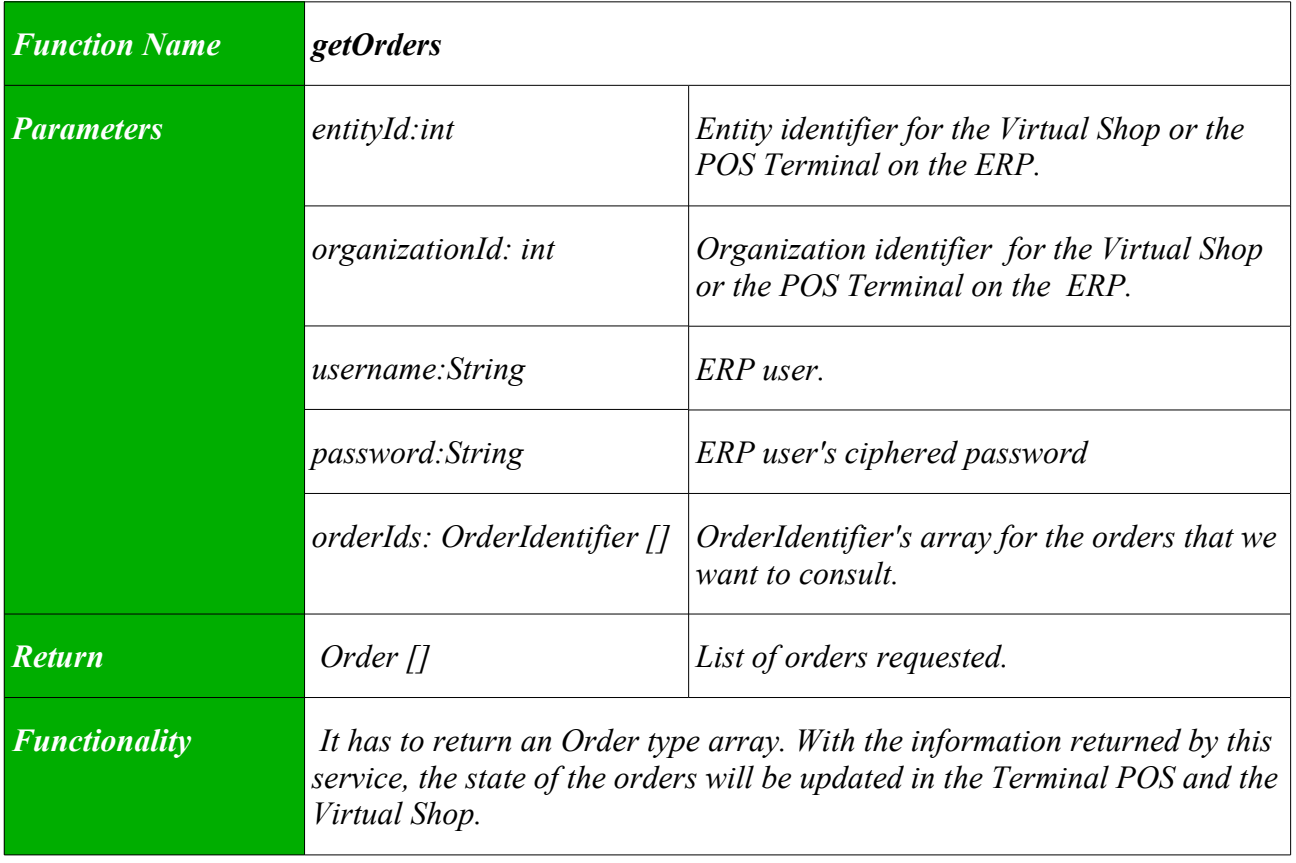

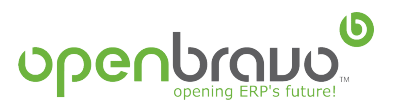

#### **VIII. Client**

Once installed Openbravo application we can verify if webservices are working writing the next sentence into the browser:

<http://localhost:8880/openbravo/services/ExternalSales?wsdl>

if we suppose that we have installed it into a local host (localhost) and a context called openbravo.

With this command we will obtain as response the file WSDL of our webservice:

```
 <?xml version="1.0" encoding="UTF-8" ?> 
 - <wsdl:definitions
targetNamespace="http://localhost:8880/openbravo/services/Externa
lSales" xmlns:apachesoap="http://xml.apache.org/xml-soap"
xmlns:impl="http://localhost:8880/openbravo/services/ExternalSale
s"
xmlns:intf="http://localhost:8880/openbravo/services/ExternalSale
s" xmlns:soapenc="http://schemas.xmlsoap.org/soap/encoding/"
xmlns:wsdl="http://schemas.xmlsoap.org/wsdl/"
xmlns:wsdlsoap="http://schemas.xmlsoap.org/wsdl/soap/"
xmlns:xsd="http://www.w3.org/2001/XMLSchema">
 - < 1WSDL created by Apache Axis version: 1.4
Built on Apr 22, 2006 (06:55:48 PDT)
  --&>\le <wsdl:types>
 - <schema
targetNamespace="http://localhost:8880/openbravo/services/Externa
lSales" xmlns="http://www.w3.org/2001/XMLSchema">
   <import namespace="http://schemas.xmlsoap.org/soap/encoding/"
/- <complexType name="Category">
\leq <sequence>
   <element name="description" nillable="true" type="xsd:string"
/> 
  <element name="id" type="xsd:int" /> 
   <element name="name" nillable="true" type="xsd:string" /> 
   </sequence>
   </complexType>
- <complexType name="Tax">
\leq <sequence>
  <element name="id" type="xsd:int" /> 
   <element name="name" nillable="true" type="xsd:string" /> 
   <element name="percentage" type="xsd:double" /> 
   </sequence>
  </complexType>
- <complexType name="Product">
- <sequence>
   <element name="category" nillable="true" type="impl:Category"
/> 
   <element name="description" nillable="true" type="xsd:string"
/> 
   <element name="ean" nillable="true" type="xsd:string" /> 
   <element name="id" type="xsd:int" /> 
   <element name="imageUrl" nillable="true" type="xsd:string" /> 
   <element name="listPrice" type="xsd:double" />
```
<span id="page-14-3"></span><span id="page-14-2"></span><span id="page-14-1"></span><span id="page-14-0"></span>OpenbravoWSExternalPOS\_EN - Aug 16, 2006 15/20

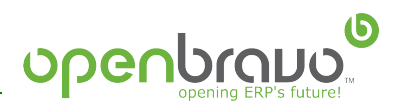

```
 <element name="name" nillable="true" type="xsd:string" /> 
   <element name="number" nillable="true" type="xsd:string" /> 
   <element name="purchasePrice" type="xsd:double" /> 
   <element name="tax" nillable="true" type="impl:Tax" /> 
   </sequence>
   </complexType>
- <complexType name="ArrayOfProduct">
- <complexContent>
- <restriction base="soapenc:Array">
   <attribute ref="soapenc:arrayType"
wsdl:arrayType="impl:Product[]" /> 
  </restriction>
   </complexContent>
  </complexType>
- <complexType name="BPartner">
- <sequence>
  <element name="address1" nillable="true" type="xsd:string" /> 
  <element name="address2" nillable="true" type="xsd:string" /> 
  <element name="city" nillable="true" type="xsd:string" /> 
   <element name="country" nillable="true" type="xsd:string" /> 
   <element name="id" nillable="true" type="xsd:string" /> 
  <element name="name" nillable="true" type="xsd:string" /> 
  <element name="postal" nillable="true" type="xsd:string" /> 
  <element name="region" nillable="true" type="xsd:string" /> 
   </sequence>
   </complexType>
- <complexType name="OrderLine">
- <sequence>
  <element name="orderLineId" type="xsd:int" /> 
   <element name="price" type="xsd:double" /> 
   <element name="productId" type="xsd:int" /> 
   <element name="taxId" type="xsd:int" /> 
   <element name="units" type="xsd:double" /> 
   </sequence>
   </complexType>
- <complexType name="ArrayOfOrderLine">
 - <complexContent>
 .<br><restriction base="soapenc:Array">
  <attribute ref="soapenc:arrayType"
wsdl:arrayType="impl:OrderLine[]" /> 
 </restriction>
   </complexContent>
   </complexType>
- <complexType name="OrderIdentifier">
- <sequence>
  <element name="dateNew" nillable="true" type="xsd:dateTime" /> 
   <element name="documentNo" nillable="true" type="xsd:string" />
   </sequence>
  </complexType>
- <complexType name="Payment">
- <sequence>
  <element name="amount" type="xsd:double" /> 
   <element name="paymentType" nillable="true" type="xsd:string"
/> 
  </sequence>
  </complexType>
- <complexType name="ArrayOfPayment">
 - <complexContent>
- <restriction base="soapenc:Array">
  <attribute ref="soapenc:arrayType"
wsdl:arrayType="impl:Payment[]" /> 
  </restriction>
```

```
openbrauc
```

```
 </complexContent>
   </complexType>
- <complexType name="Order">
 - <sequence>
   <element name="BPartner" nillable="true" type="impl:BPartner"
/> 
  <element name="lines" nillable="true"
type="impl:ArrayOfOrderLine" /> 
   <element name="orderId" nillable="true"
type="impl:OrderIdentifier" /> 
   <element name="payment" nillable="true"
type="impl:ArrayOfPayment" /> 
   <element name="state" type="xsd:int" /> 
   </sequence>
   </complexType>
- <complexType name="ArrayOfOrder">
- <complexContent>
- <restriction base="soapenc:Array">
  <attribute ref="soapenc:arrayType"
wsdl:arrayType="impl:Order[]" /> 
   </restriction>
   </complexContent>
   </complexType>
- <complexType name="ArrayOfOrderIdentifier">
- <complexContent>
 - <restriction base="soapenc:Array">
  <attribute ref="soapenc:arrayType"
wsdl:arrayType="impl:OrderIdentifier[]" /> 
   </restriction>
   </complexContent>
   </complexType>
   </schema>
   </wsdl:types>
- <wsdl:message name="getOrdersResponse">
   <wsdl:part name="getOrdersReturn" type="impl:ArrayOfOrder" /> 
   </wsdl:message>
 - <wsdl:message name="getOrdersRequest">
   <wsdl:part name="in0" type="xsd:int" /> 
   <wsdl:part name="in1" type="xsd:int" /> 
   <wsdl:part name="in2" type="impl:ArrayOfOrderIdentifier" /> 
   </wsdl:message>
- <wsdl:message name="uploadOrdersRequest">
   <wsdl:part name="in0" type="xsd:int" /> 
   <wsdl:part name="in1" type="xsd:int" /> 
   <wsdl:part name="in2" type="xsd:int" /> 
   <wsdl:part name="in3" type="impl:ArrayOfOrder" /> 
   </wsdl:message>
 - <wsdl:message name="getProductsCatalogResponse">
  <wsdl:part name="getProductsCatalogReturn"
type="impl:ArrayOfProduct" /> 
   </wsdl:message>
   <wsdl:message name="uploadOrdersResponse" /> 
 - <wsdl:message name="getProductsCatalogRequest">
   <wsdl:part name="in0" type="xsd:int" /> 
   <wsdl:part name="in1" type="xsd:int" /> 
   <wsdl:part name="in2" type="xsd:int" /> 
   </wsdl:message>
 - <wsdl:portType name="ExternalSalesImpl">
 - <wsdl:operation name="getProductsCatalog" parameterOrder="in0
in1 in2">
   <wsdl:input message="impl:getProductsCatalogRequest"
name="getProductsCatalogRequest" />
```
<span id="page-16-5"></span><span id="page-16-4"></span><span id="page-16-3"></span><span id="page-16-2"></span><span id="page-16-1"></span><span id="page-16-0"></span>OpenbravoWSExternalPOS\_EN - Aug 16, 2006 17/20

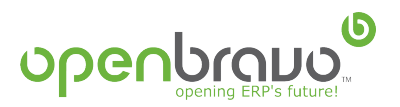

```
 <wsdl:output message="impl:getProductsCatalogResponse"
name="getProductsCatalogResponse" /> 
   </wsdl:operation>
 - <wsdl:operation name="uploadOrders" parameterOrder="in0 in1 in2
in3">
   <wsdl:input message="impl:uploadOrdersRequest"
name="uploadOrdersRequest" /> 
  <wsdl:output message="impl:uploadOrdersResponse"
name="uploadOrdersResponse" /> 
   </wsdl:operation>
- <wsdl:operation name="getOrders" parameterOrder="in0 in1 in2">
   <wsdl:input message="impl:getOrdersRequest"
name="getOrdersRequest" /> 
   <wsdl:output message="impl:getOrdersResponse"
name="getOrdersResponse" /> 
   </wsdl:operation>
   </wsdl:portType>
 - <wsdl:binding name="ExternalSalesSoapBinding"
type="impl:ExternalSalesImpl">
   <wsdlsoap:binding style="rpc"
transport="http://schemas.xmlsoap.org/soap/http" /> 
- <wsdl:operation name="getProductsCatalog">
   <wsdlsoap:operation soapAction="" /> 
- <wsdl:input name="getProductsCatalogRequest">
   <wsdlsoap:body
encodingStyle="http://schemas.xmlsoap.org/soap/encoding/"
namespace="http://externalSales.ws.erpCommon.openbravo.org"
use="encoded" /> 
   </wsdl:input>
- <wsdl:output name="getProductsCatalogResponse">
   <wsdlsoap:body
encodingStyle="http://schemas.xmlsoap.org/soap/encoding/"
namespace="http://localhost:8880/openbravo/services/ExternalSales
" use="encoded" /> 
   </wsdl:output>
   </wsdl:operation>
 - <wsdl:operation name="uploadOrders">
  <wsdlsoap:operation soapAction="" /> 
- <wsdl:input name="uploadOrdersRequest">
   <wsdlsoap:body
encodingStyle="http://schemas.xmlsoap.org/soap/encoding/"
namespace="http://externalSales.ws.erpCommon.openbravo.org"
use="encoded" /> 
   </wsdl:input>
- <wsdl:output name="uploadOrdersResponse">
   <wsdlsoap:body
encodingStyle="http://schemas.xmlsoap.org/soap/encoding/"
namespace="http://localhost:8880/openbravo/services/ExternalSales
" use="encoded" /> 
   </wsdl:output>
   </wsdl:operation>
- <wsdl:operation name="getOrders">
   <wsdlsoap:operation soapAction="" /> 
- <wsdl:input name="getOrdersRequest">
   <wsdlsoap:body
encodingStyle="http://schemas.xmlsoap.org/soap/encoding/"
namespace="http://externalSales.ws.erpCommon.openbravo.org"
use="encoded" /> 
   </wsdl:input>
- <wsdl:output name="getOrdersResponse">
   <wsdlsoap:body
encodingStyle="http://schemas.xmlsoap.org/soap/encoding/"
```
<span id="page-17-5"></span><span id="page-17-4"></span><span id="page-17-3"></span><span id="page-17-2"></span><span id="page-17-1"></span><span id="page-17-0"></span>OpenbravoWSExternalPOS\_EN - Aug 16, 2006 18/20

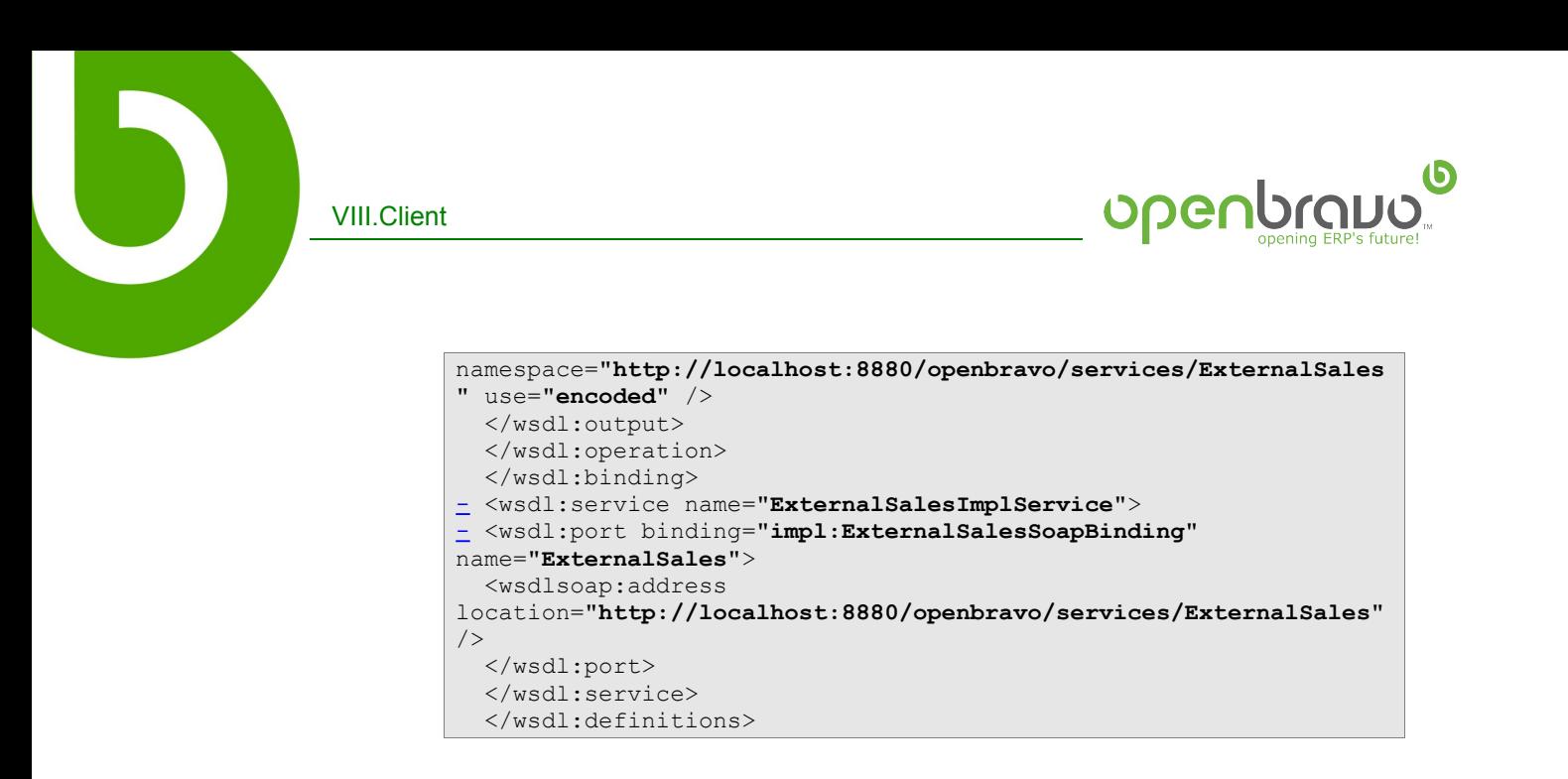

<span id="page-18-1"></span><span id="page-18-0"></span>At this moment we have two options for the utilization of the webservices:

- I. Download the client from Openbravo's page and the files form with the characteristics of our server web (replacing the name and port of the server with the own ones of our installation).
- II. Generate the files of the client by means of the task of ant "wsdl2java" that we will add to the build.xml of our project.

<property file="build.properties"/> <path id="axis.classpath"> <fileset dir="%AXIS\_LIB%/lib/"> <include name="\*\*/\*.jar" /> </fileset> </path> <taskdef resource="axis-tasks.properties" classpathref="axis.classpath" /> <target name="wsdl2java"> <axis-wsdl2java url="\${wsdl\_definitions\_url}" output="\${generated.dir}" > <mapping namespace="\${web\_service\_url}" package="\${package\_name}"/> </axis-wsdl2java> </target>

This task will generate all needed files with the correct configuration.

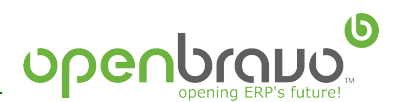

#### Now we can begin to use the Openbravo's webservice:

```
ExternalSalesImpl externalSales = new
ExternalSalesImplServiceLocator().getExternalSales();
Product[] products =
externalSales.getProductsCatalog(cliente,organizacion,pos);
...
externalSales.uploadOrders(cliente,organizacion,pos,
orders_to_upload);
OrderIdentifier[] orderIdentifiers = new OrderIdentifier[1];
orderIdentifiers[0] = createOrderIdentifier("12345678");
Order[] orders =
externalSales.getOrders(cliente,organizacion,orderIdentifiers);
```